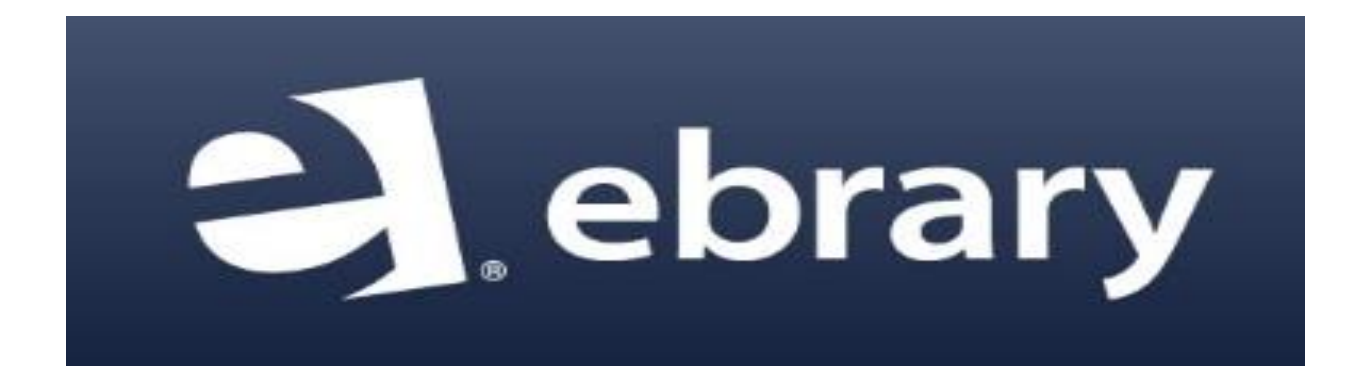

# **EBRARY KİTAP İNDİRME KILAVUZU**

#### ProQuest ebrary

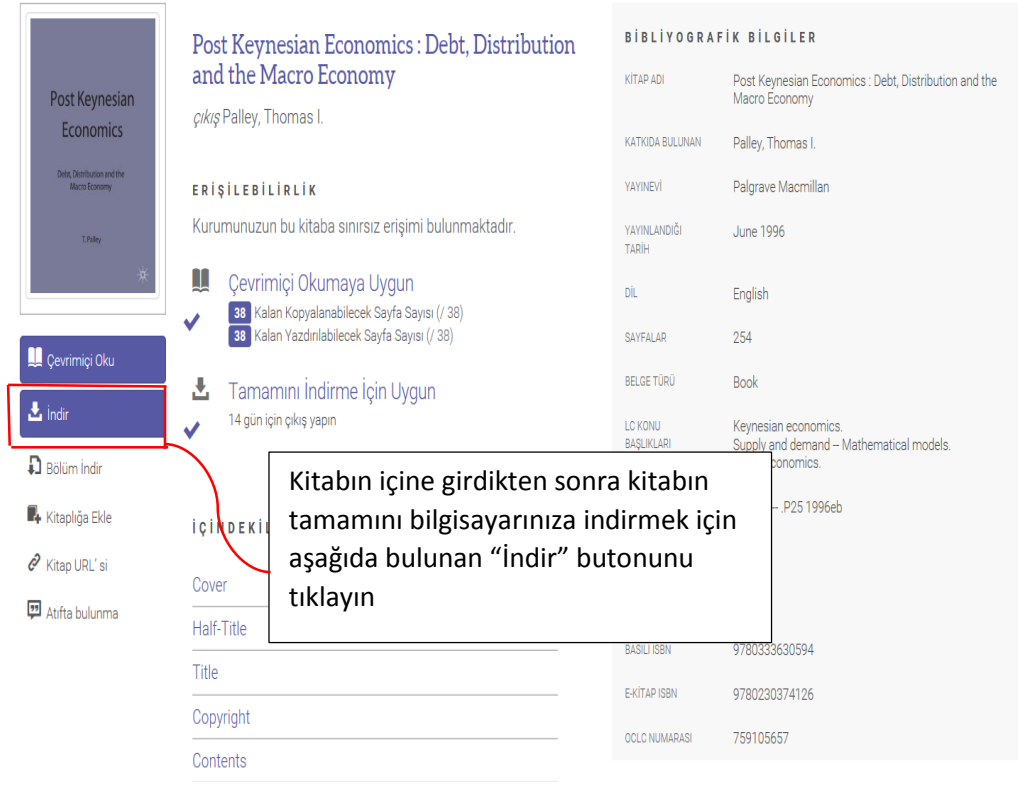

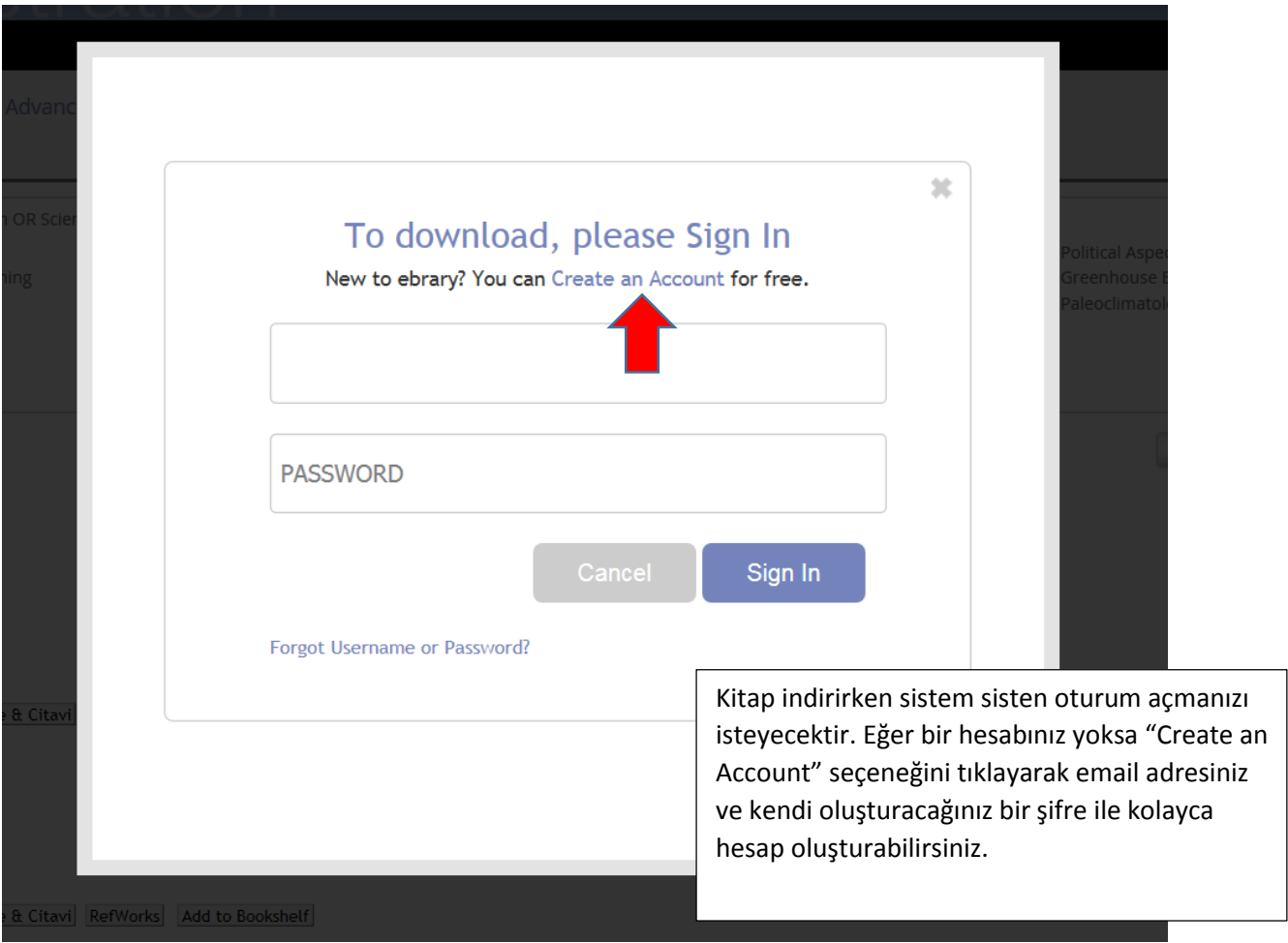

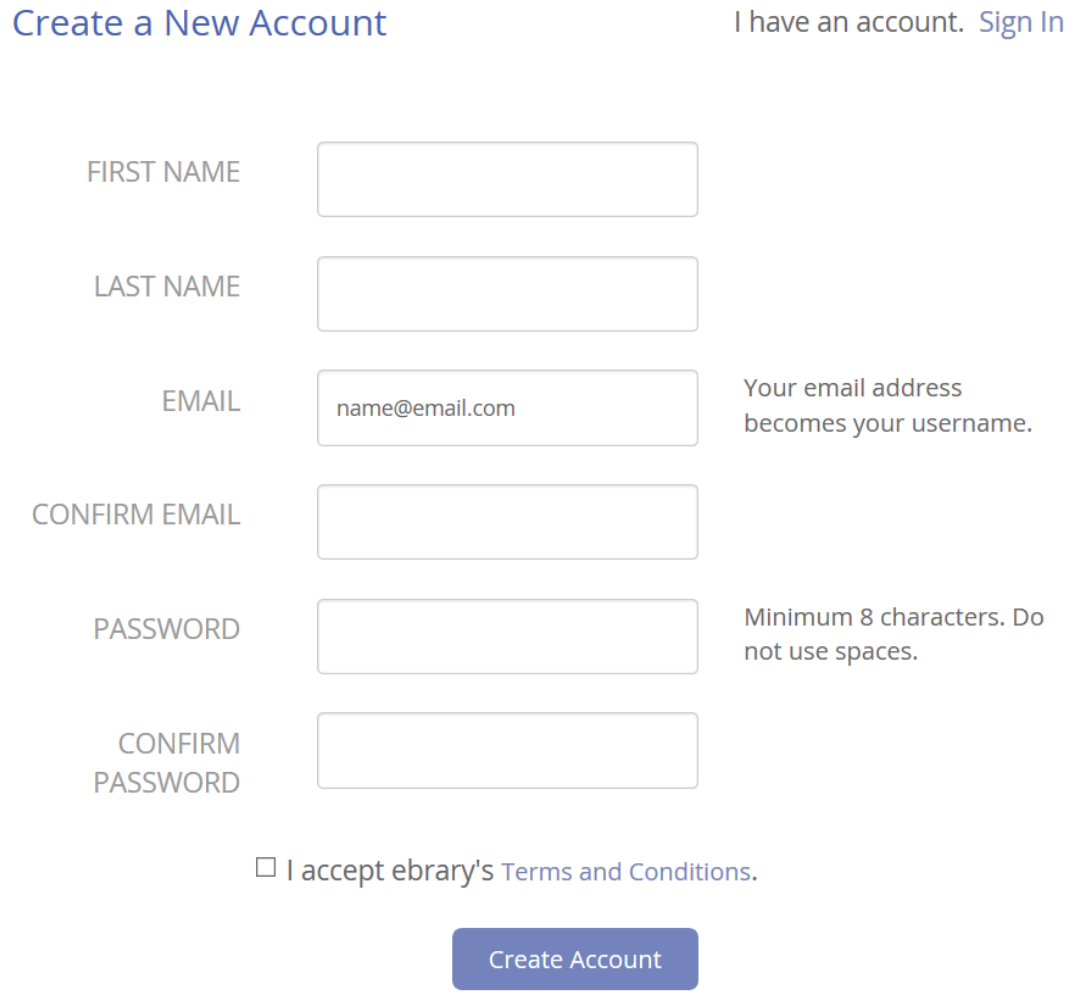

Hesap açmak için kurum uzantılı bir email adresine ihtiyaç duyulmamaktadır. Herhangi bir kişisel email adresi (yahoo, gmail v.b.) ile hesap oluşturabilirsiniz.

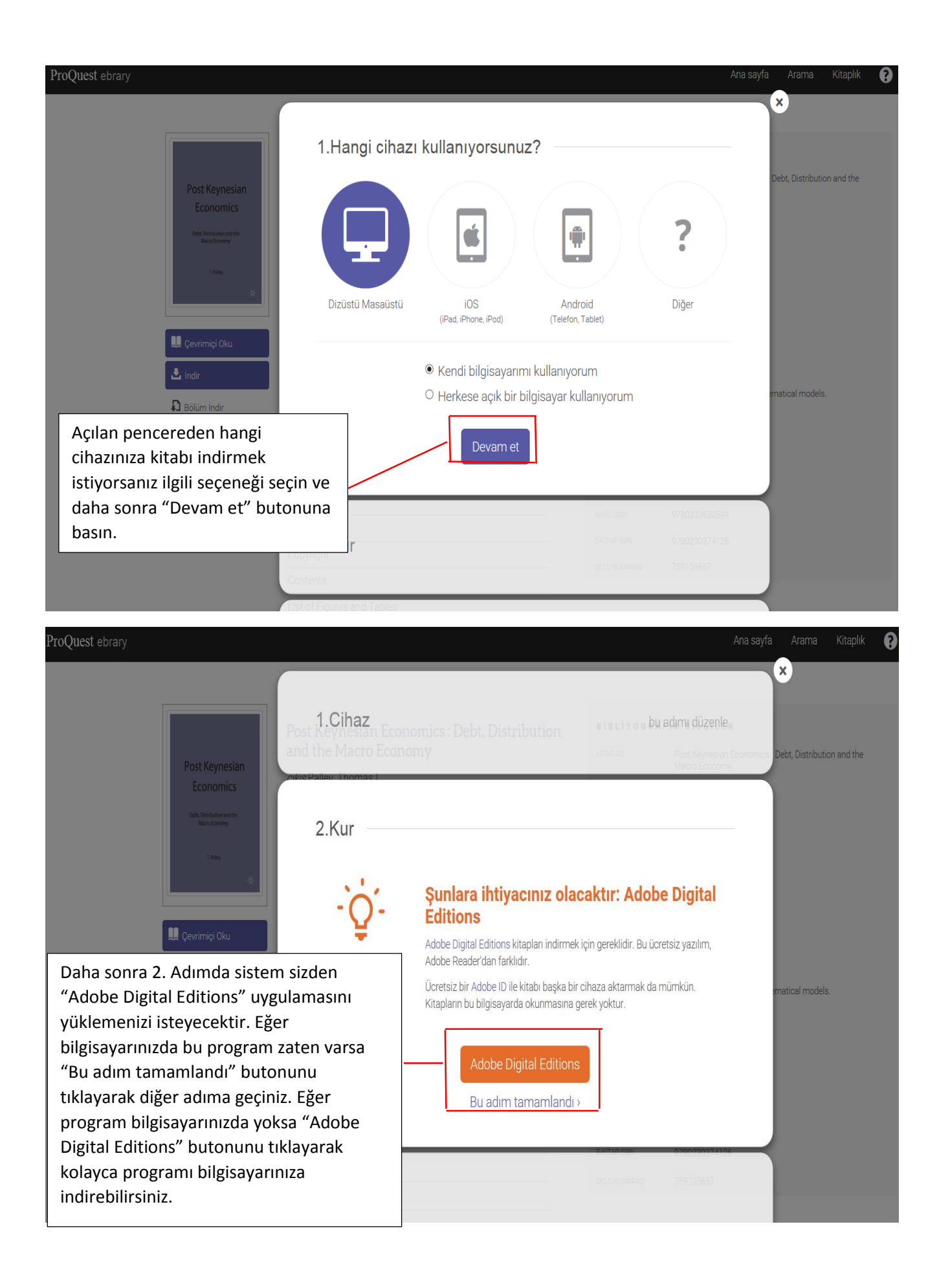

### Solutions / Adobe eBook Platform / Adobe Digital Editions / Download

**OVERVIEW TECH SPECS** 

FAQ

**RELEASE NOTES DOWNLOAD**  SAMPLE EBOOK LIBRARY

#### **Adobe Digital Editions 4.5 Installers**

Locate your preferred platform and click on it to download the installer. Then run th

Download Digital Edition 45 Macintosh (23.2MB)

Download Digital Edition 45 Windows (8.13MB)

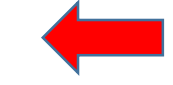

Seamless fulfillment of books across devices: With new version of ADE 45, downloaded to all the other devices that belong to this consumer (activated using Yönlendirildiğiniz "Adobe Digital Editions" sayfasından eğer "Apple" bilgisayar kullanıyorsanız "Macintosh" seçeneğini eğer "Windows" yazılım kullanıyorsanız ally Windows seceneğini tıklayınız.

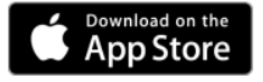

For information on Adobe Digital Editions' privacy policy, see here.

#### **Additional Downloads**

**Getting Started with Adobe Digital Editions eBook** 

The Getting Started eBook is pre-installed with Adobe Digital Editions 4.0.3; however, it will not be installed if you install as a standard user (non-admin user). If it is not installed or if you happen to remove it, you can download it using the following link.

## Solutions / Adobe eBook Platform / Adobe Digital Editions / Download

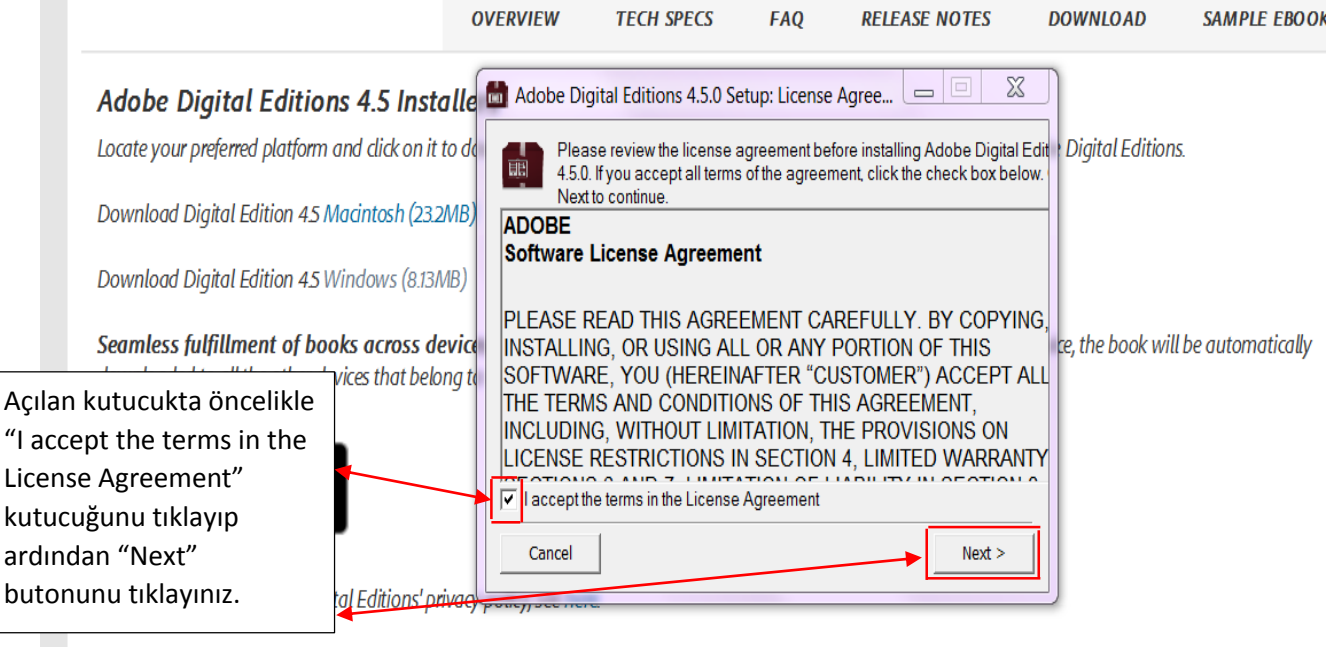

**Additional Downloads** 

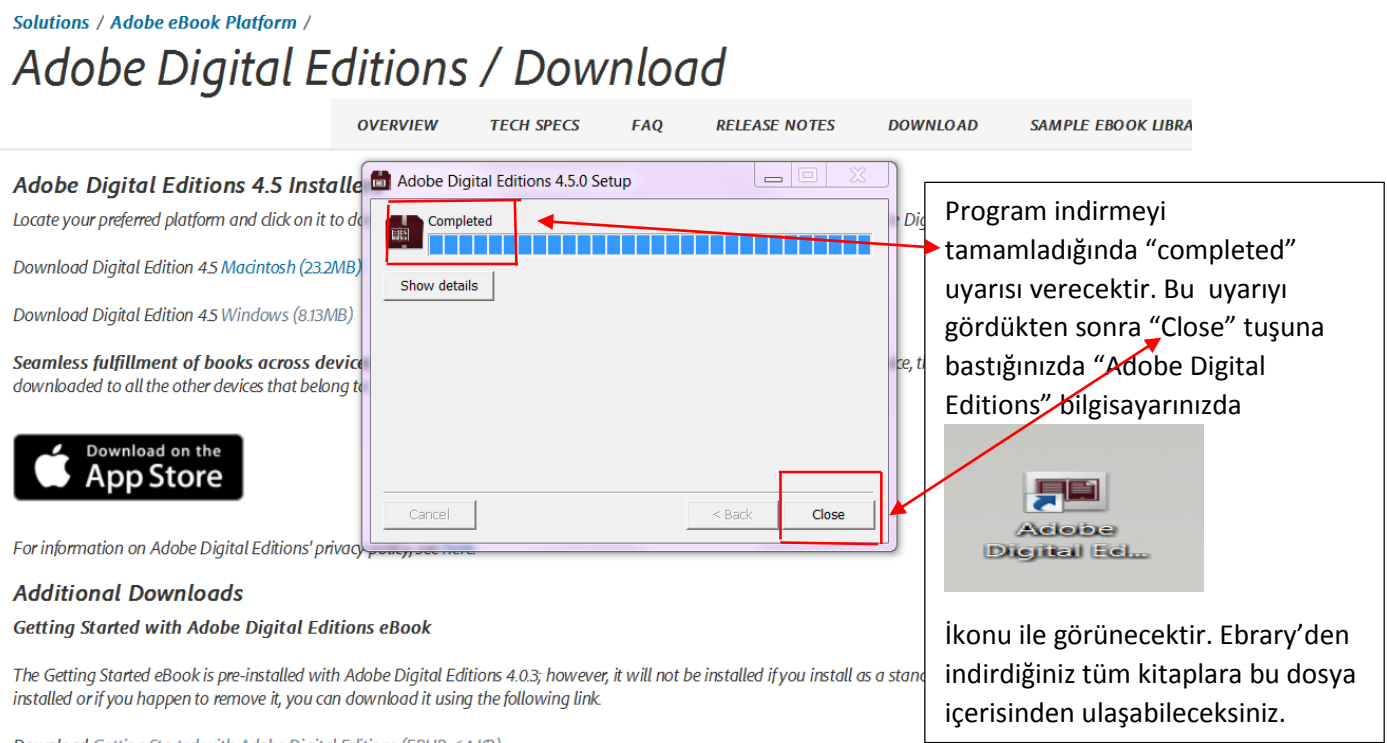

Download Getting Started with Adobe Digital Editions (EPUB, 64 KB)

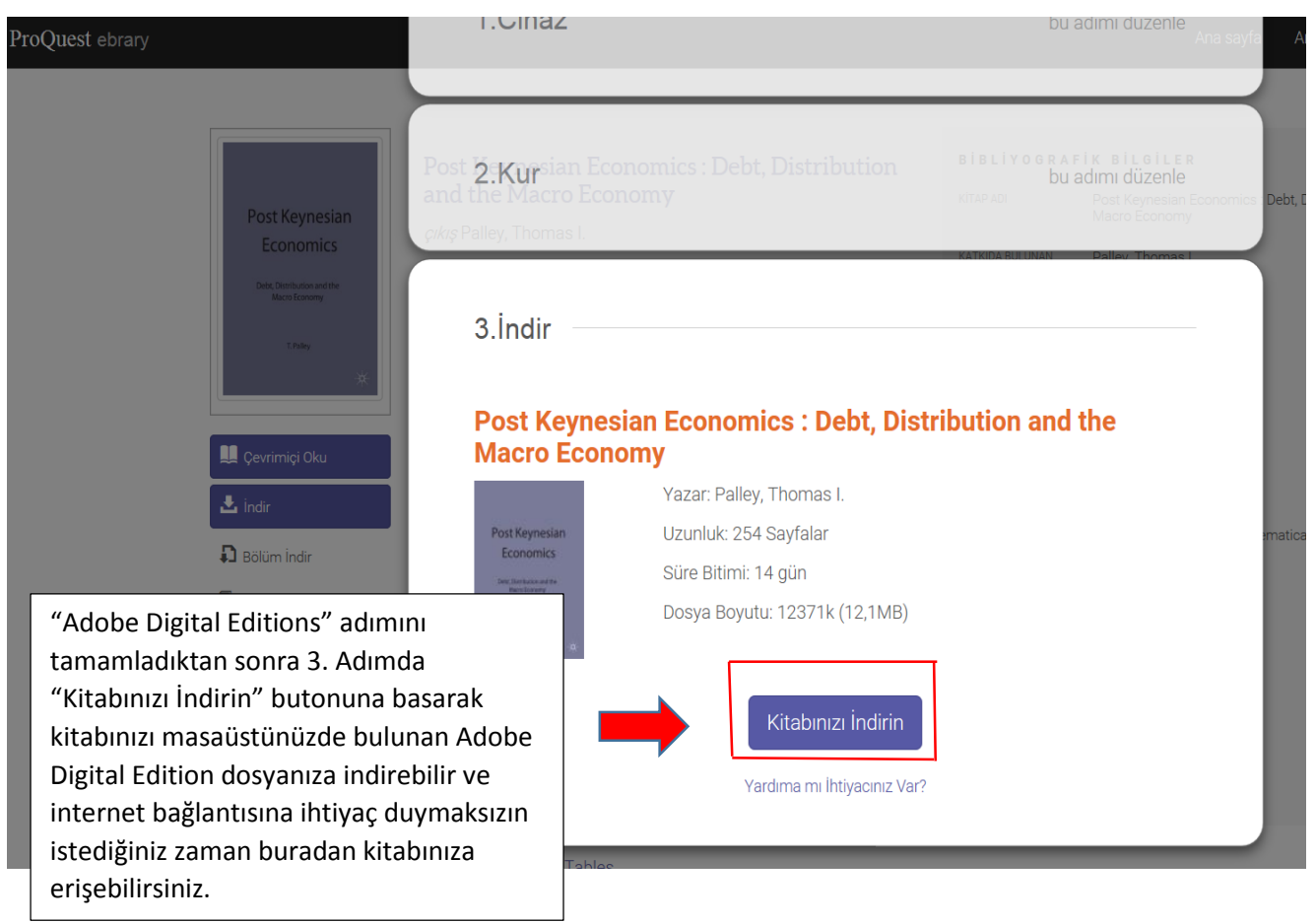